# 母平均の検定・推定

#### 青木繁伸

#### 2020 年 3 月 17 日

## 1 **目的**

二次データに基づいて,母平均の検定と推定を行う。

## 2 **使用法**

import sys sys.path.append("statlib") from xtest import boheikin boheikin(n, xbar, U=None, mu=0, sigma2=None, conflevel=0.95, verbose=True)

#### 2.1 **引数**

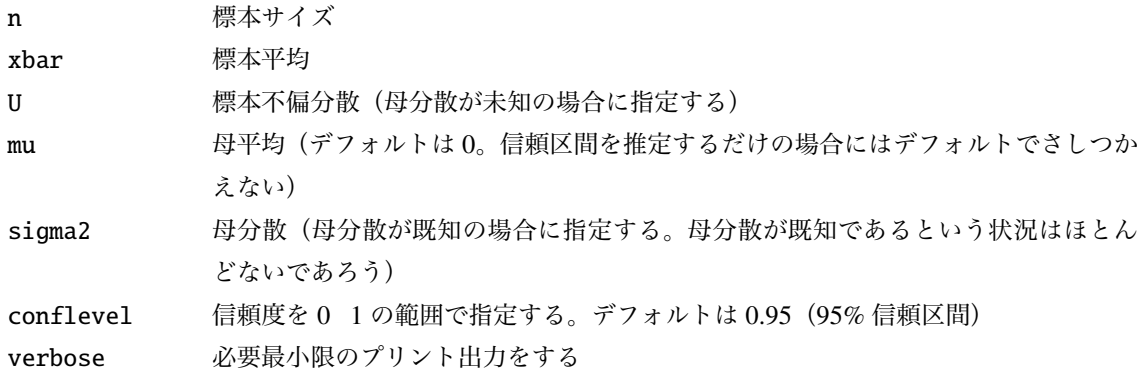

### 2.2 **戻り値の名前**

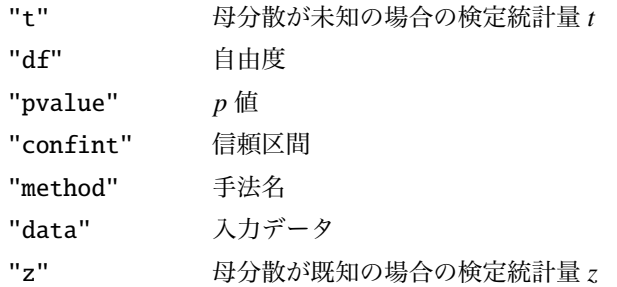

### 3 **使用例**

#### 3.1 **母分散が未知**

不偏分散 U を指定する

```
import sys
sys.path.append (" statlib ")
from xtest import boheikin
a = \text{boheikin}(31, 157.8, U=24.6, mu=156.2)二次データによる母平均の検定と推定(母分散が未知のとき)
```
 $n = 31$ , mean = 157.8, variance = 24.6,  $\mu$  = 156.2  $t = 1.7961$ , df = 30, p value = 0.08255, CL = [155.98, 159.62]

#### 3.2 **母分散が既知**

sigma2 を指定する

 $a = \text{boheikin}(31, 157.8, \text{sigma2}=25.5, \text{mu}=156.2)$ 

**二次データによる母平均の検定と推定(母分散が既知のとき)**

n = 31, mean = 157.8, **μ** = 156.2, **σ** 2 = 25.5

 $Z = 1.7641$ , p value = 0.07771, CL = [156.02, 159.58]